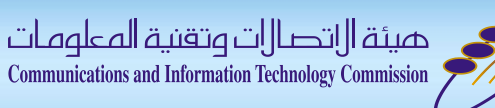

# Assessment of IDNA User Experience

Raed Alfayez SaudiNIC, CITC

1-Apr-2015, MENOG15

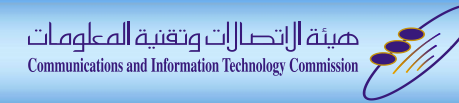

\*<br>文

# Agenda

- **Introduction**
- **E** Methodology
- **Results**
- **Examples**
- What's Next
- **Conclusion**

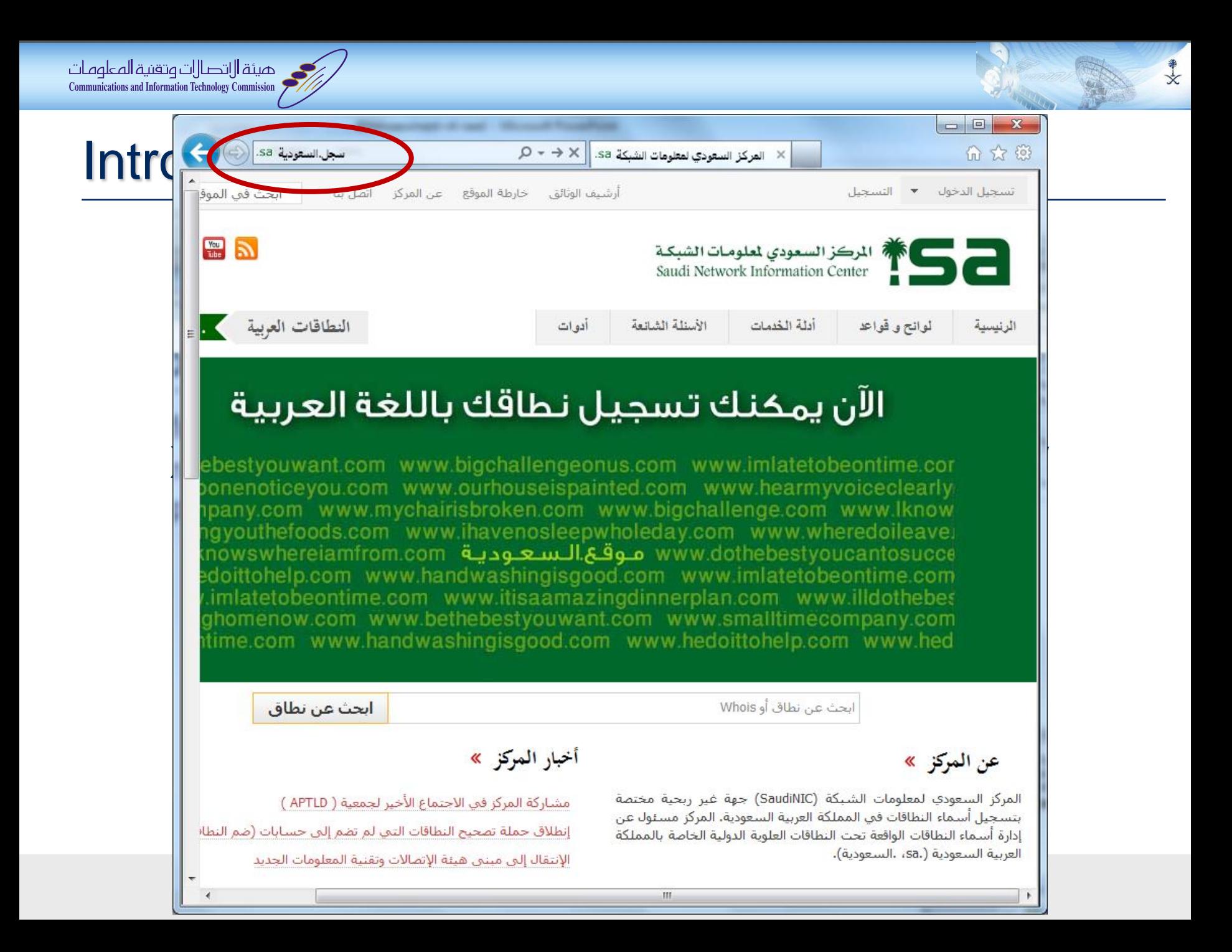

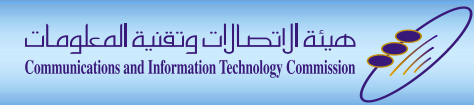

#### **Introduction**

- IDNA protocol published on 2003
	- Updated on 2010
	- Application oriented solution!
- IDN ccTLD were introduced in 2010 (e.g. السعودية.(
- Assessment Goal
	- to study and assess end-user experiences regarding IDNA implementations for Arabic domain names.

米文

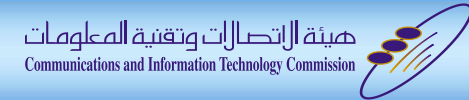

#### The Methodology

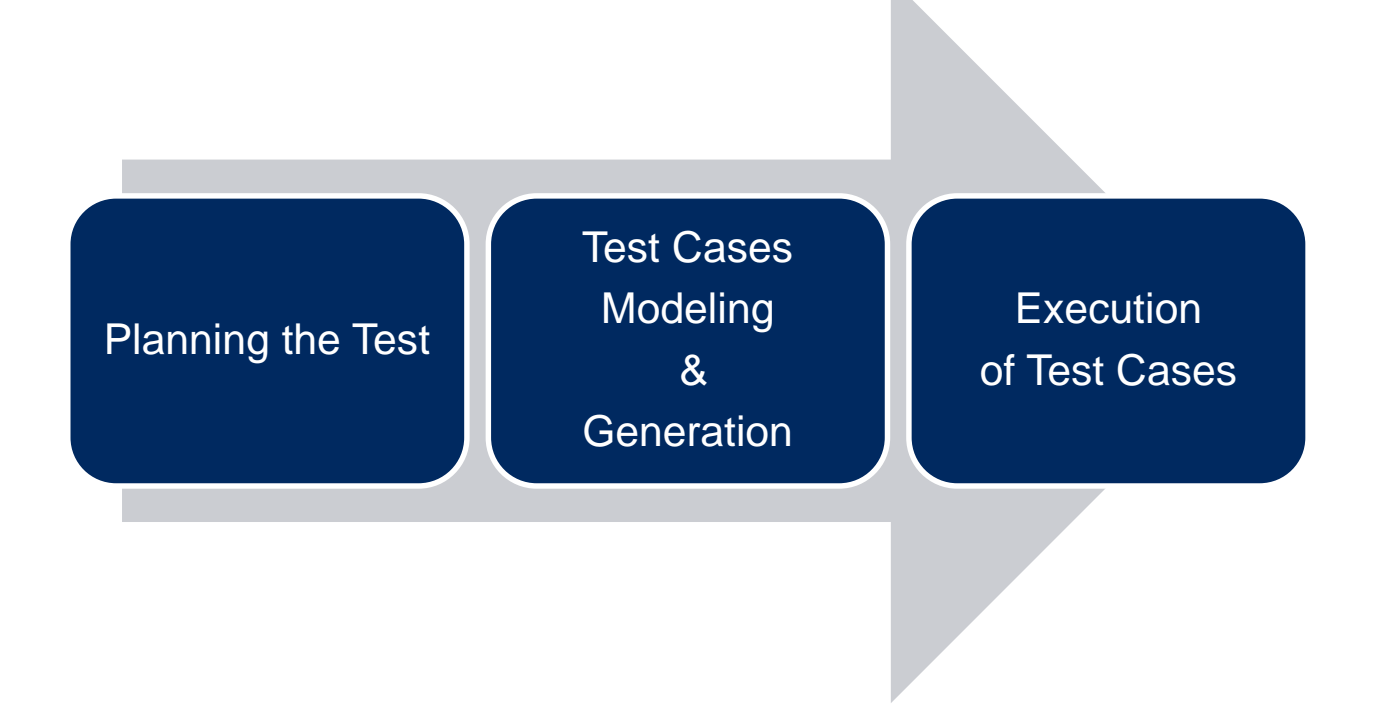

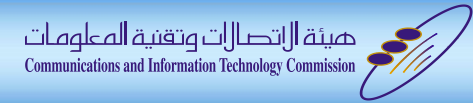

- Considered previous reports (time-based order)
	- [IDN Top Level Domain Evaluations and Testing Report](http://nic.sa/docs/arabic_domains/arab_pilot/IDN-ADNPP-Report.pdf)
		- SaudiNIC & Arabic Domain Name Pilot Project Team, 13 December 2007.

米文

- [Arabic IDN Test Results for Mozilla Firefox](http://nic.sa/docs/reports/FireFox_testCase-Dec122010.pdf)
	- SaudiNIC, 06 Dec. 2010
- [Arabic IDN Test Results for Microsoft IE](http://nic.sa/docs/reports/Arabic_IDN_Test_Results_for_Microsoft_IE-12-12-2010.pdf)
	- SaudiNIC, 12 Dec. 2010
- [Internationalized Domain Names State of play:](http://www.eurid.eu/files/publ/insights_IDNs.pdf)
	- EURid-UNESCO, May 2011
- [World report on Internationalized Domain Names deployment](http://www.eurid.eu/files/publ/insights_2012_idnreport.pdf)
	- EURid-UNESCO, November 2012
- [World Report on IDN Deployment](http://www.eurid.eu/files/publ/insights_2013_idnreport.pdf)
	- EURid-UNESCO, October 2013

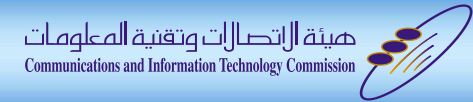

What can be part of IDNA report?

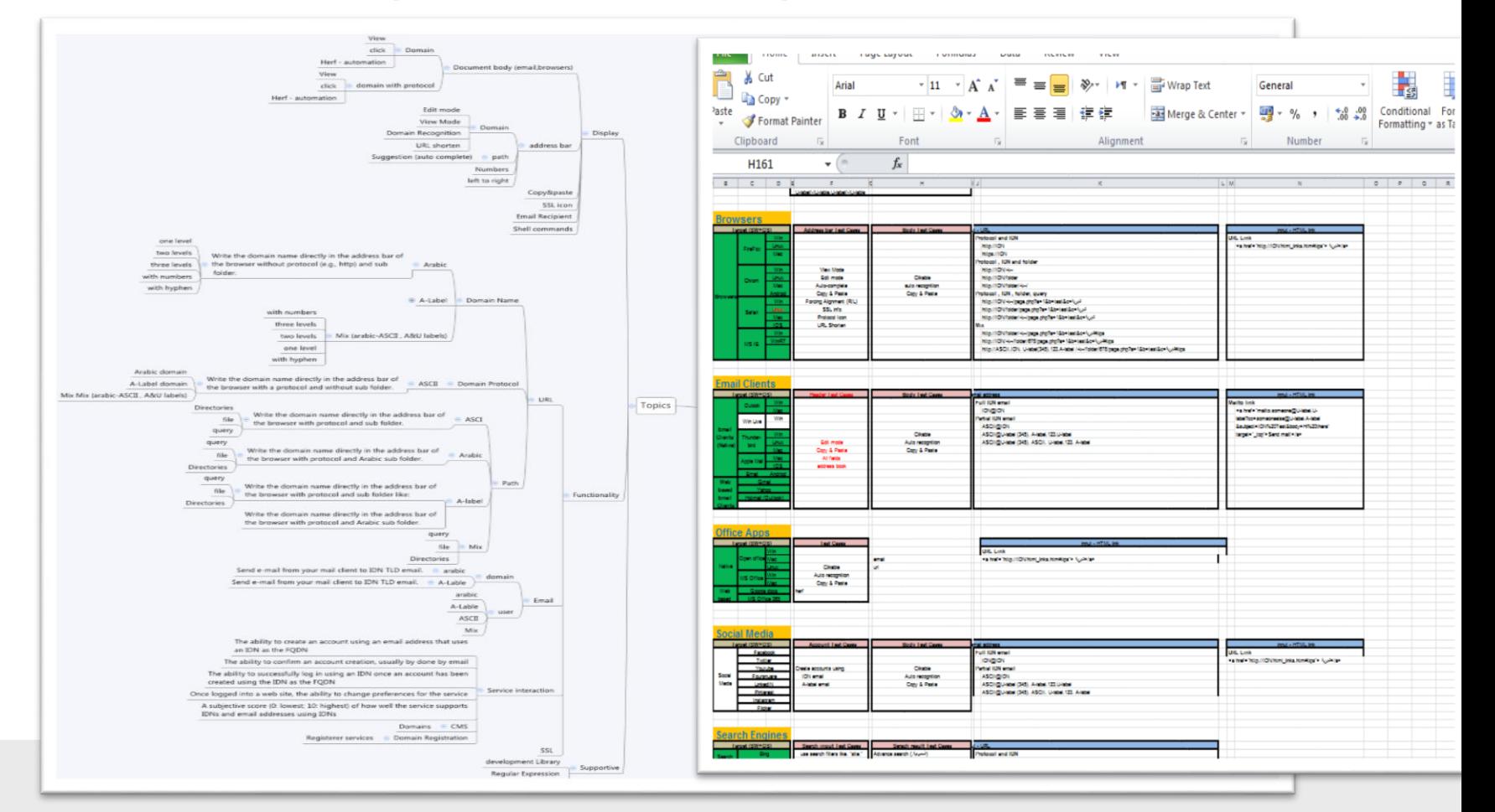

美文

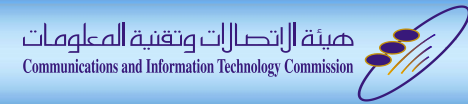

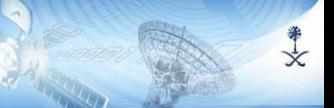

- What can be part of the report? .. HUGE +1000 things!
	- We have selected about  $\sim$ 2% to be assessed.
	- Our role in selection is: most popular, and used products.

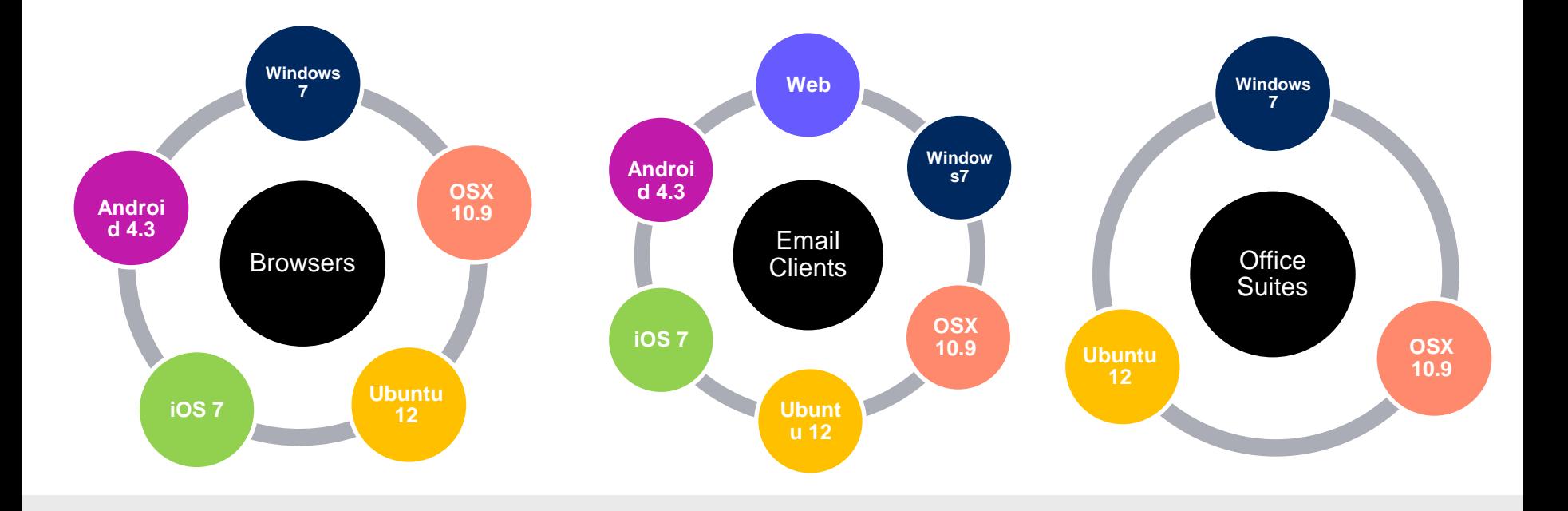

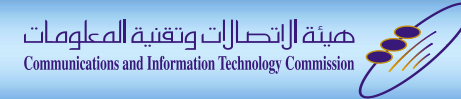

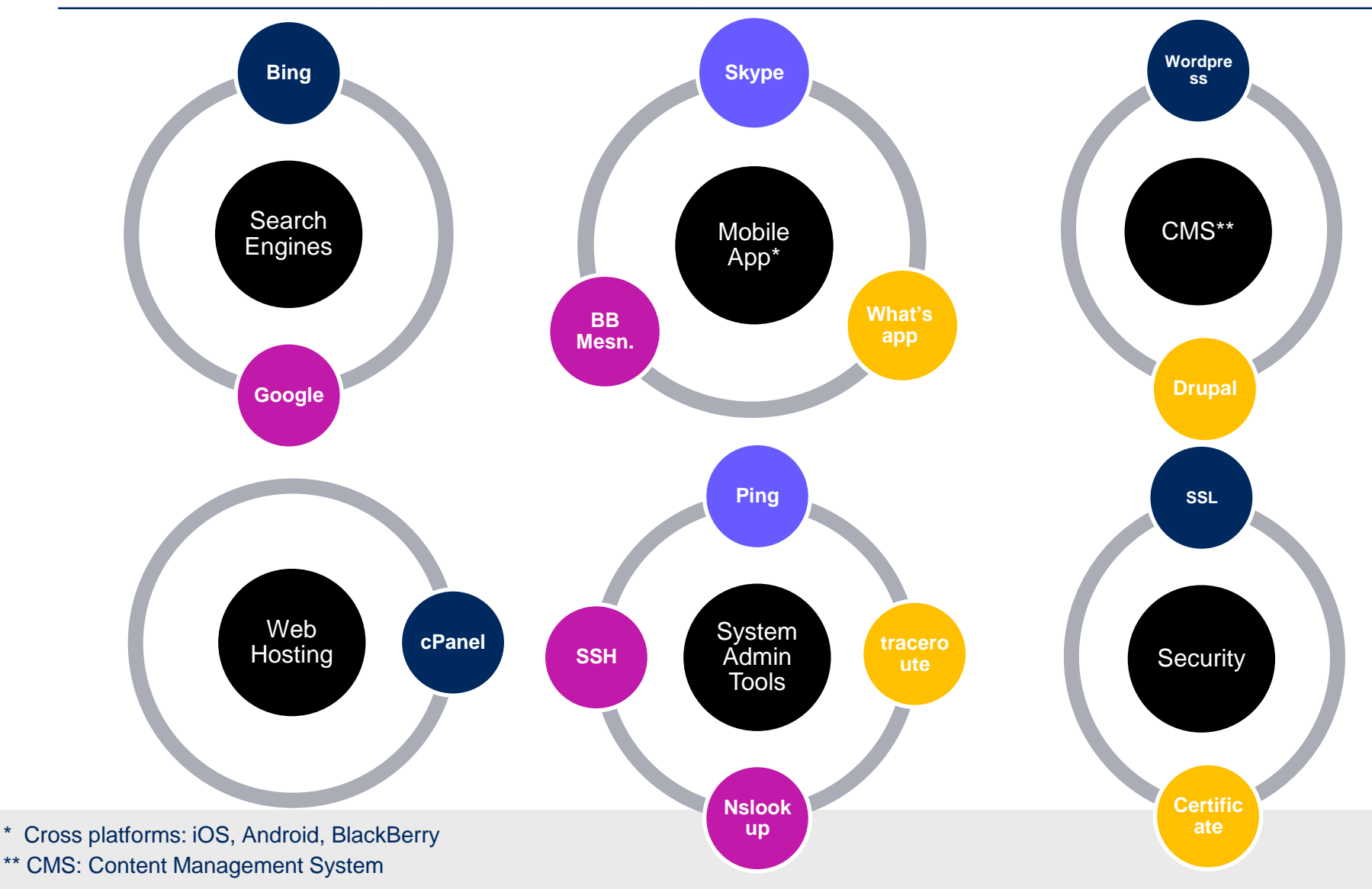

\*\*

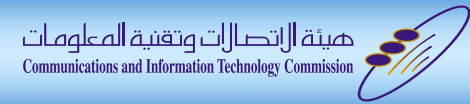

#### Methodology: Test Case Modeling and Generation

\*\*

 The test case model which is used to generate the test cases consists of five components:

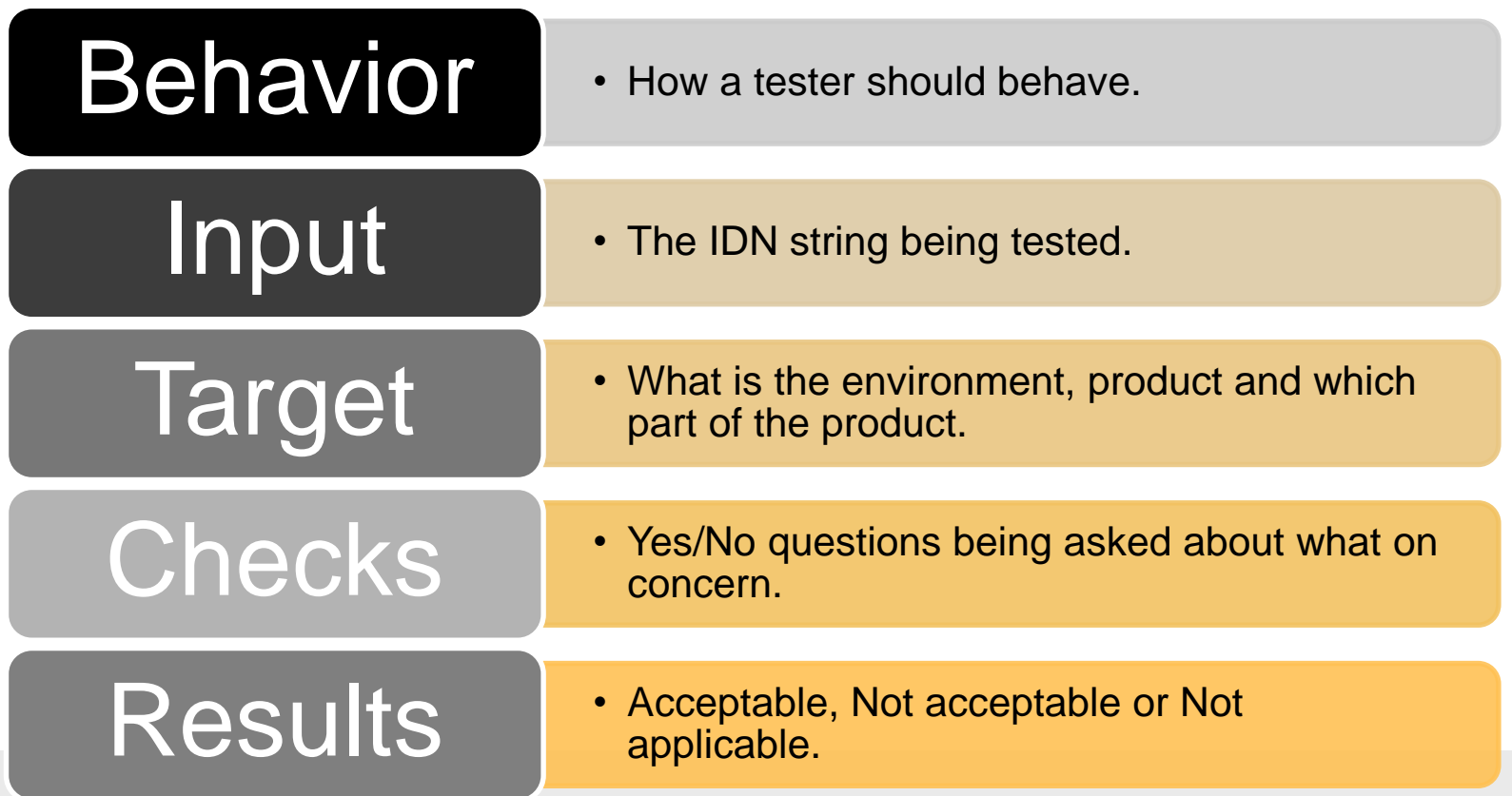

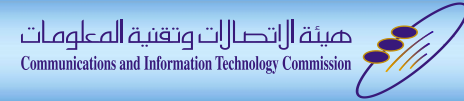

#### Methodology: Test Case Modeling and Generation

美文

#### We Generate about 190 test cases.

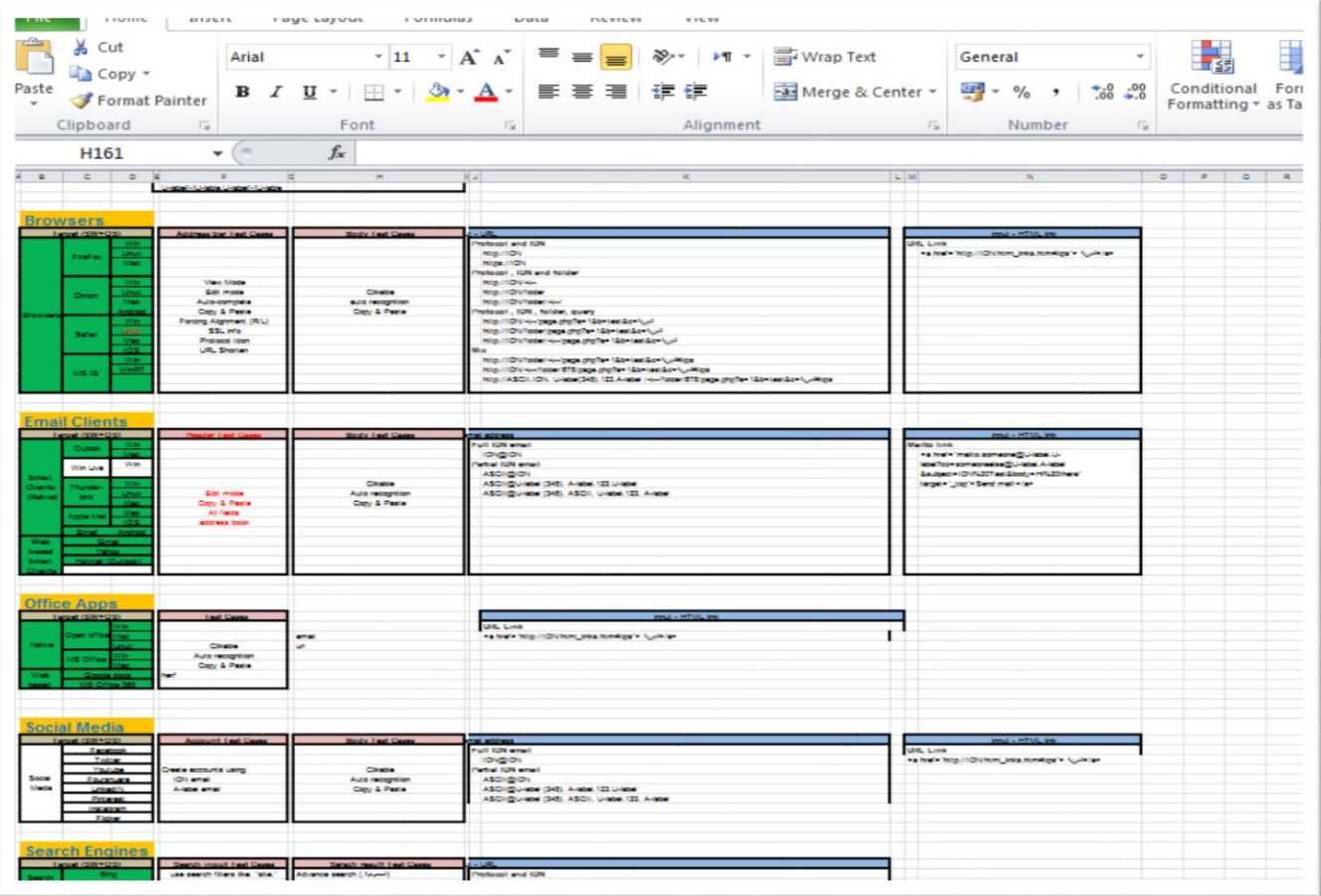

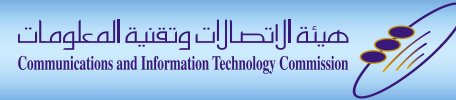

Sa

#### Methodology: Test Case Modeling and Generation

美文

#### Developed a test case control web application

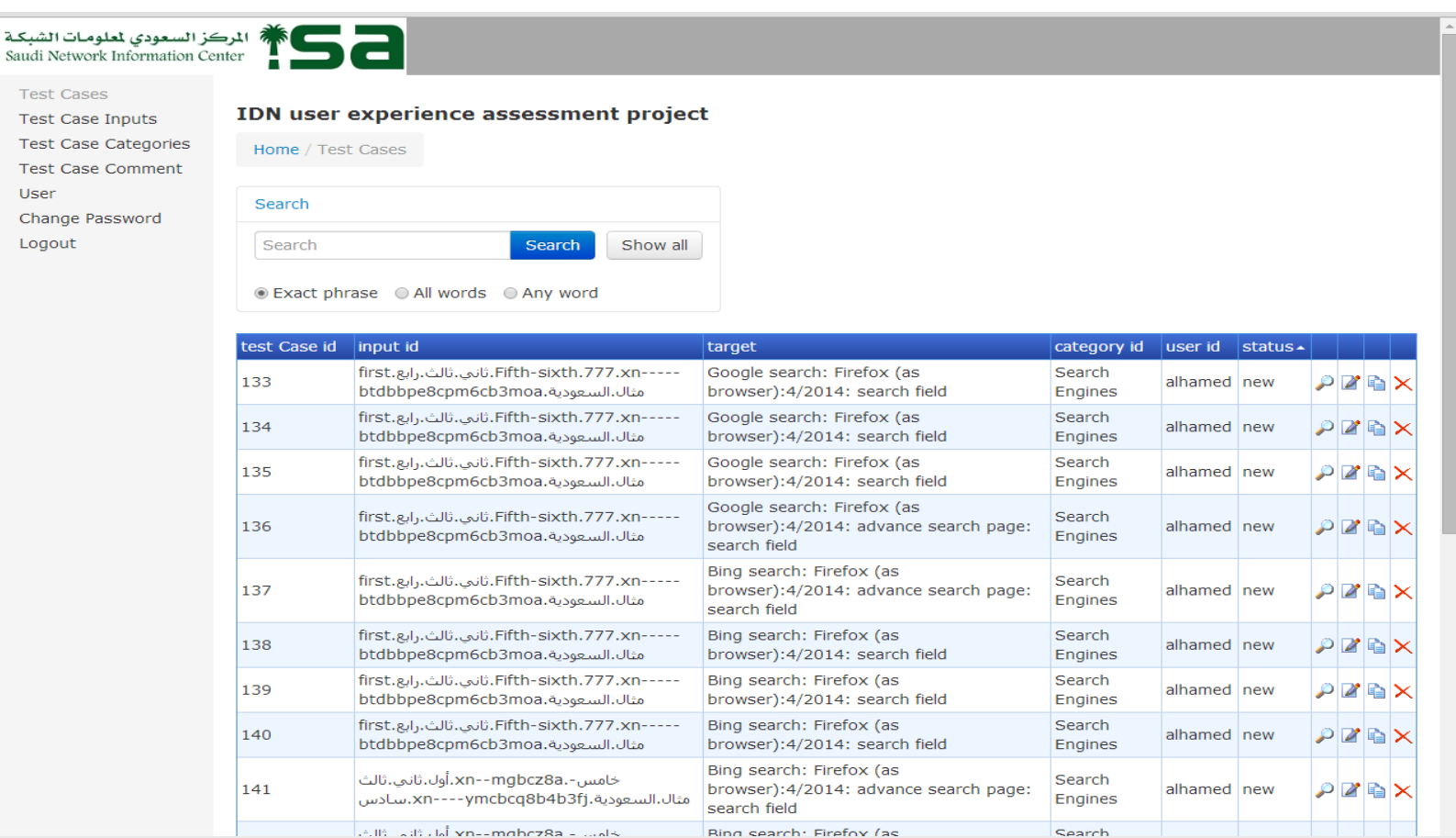

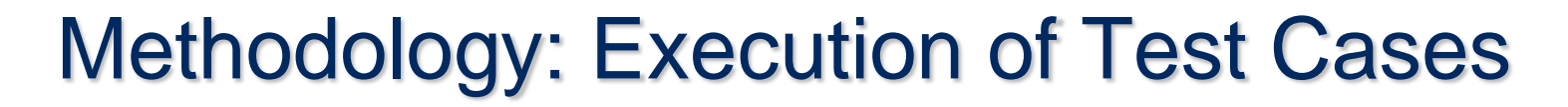

美文

- Run the test cases and collected results.
	- Answer the check questions.

اميئة التصالات وتقنية المعلومات **Communications and Information Technology Commission** 

Upload screenshots of failed checks.

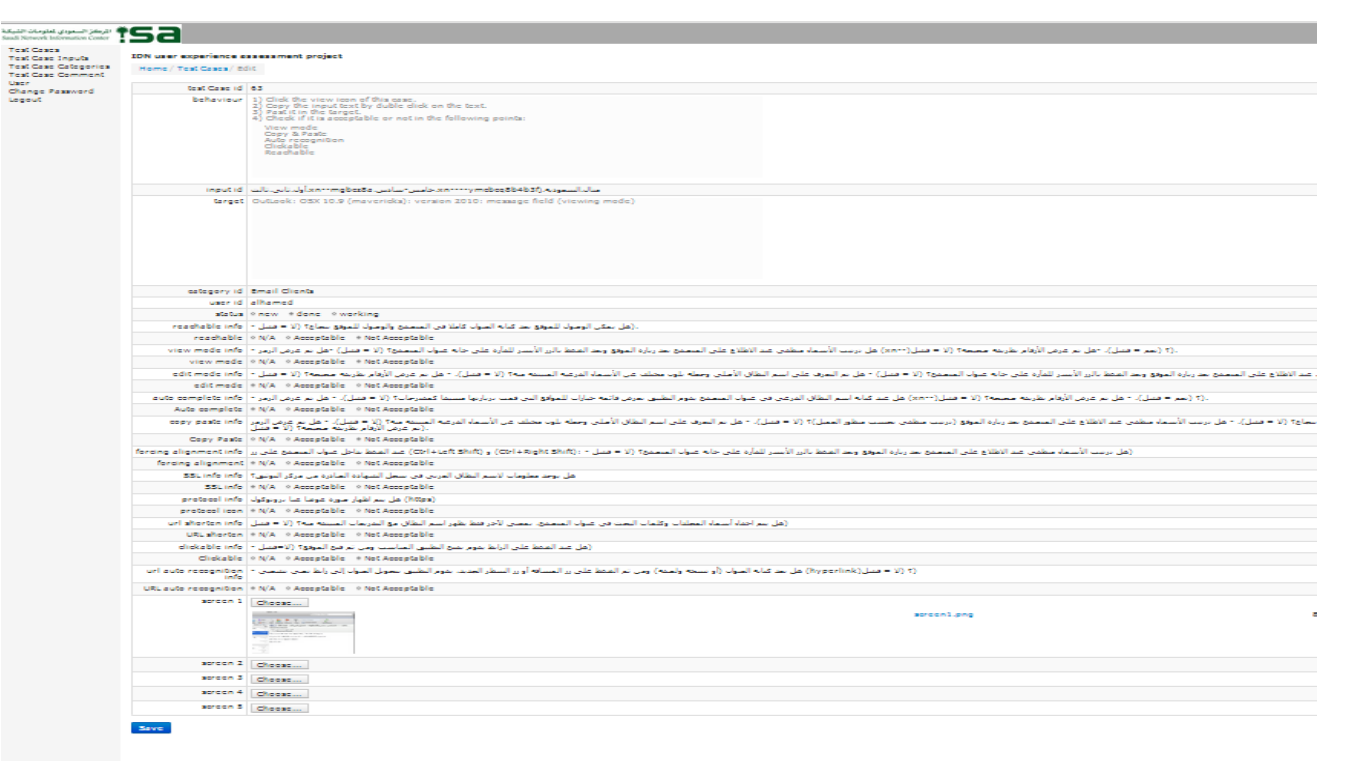

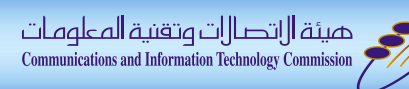

### **Results**

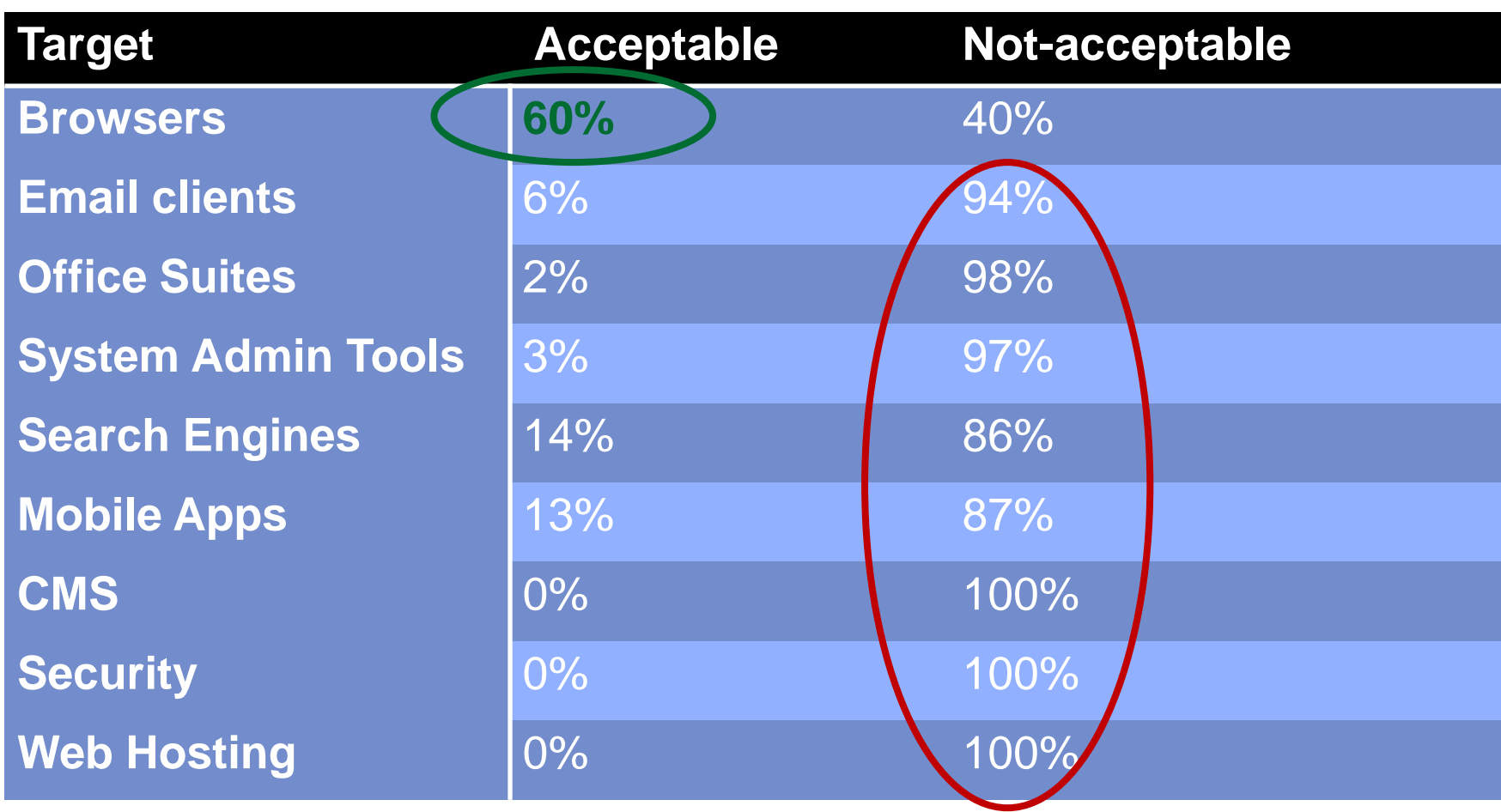

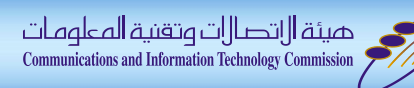

#### **Results**

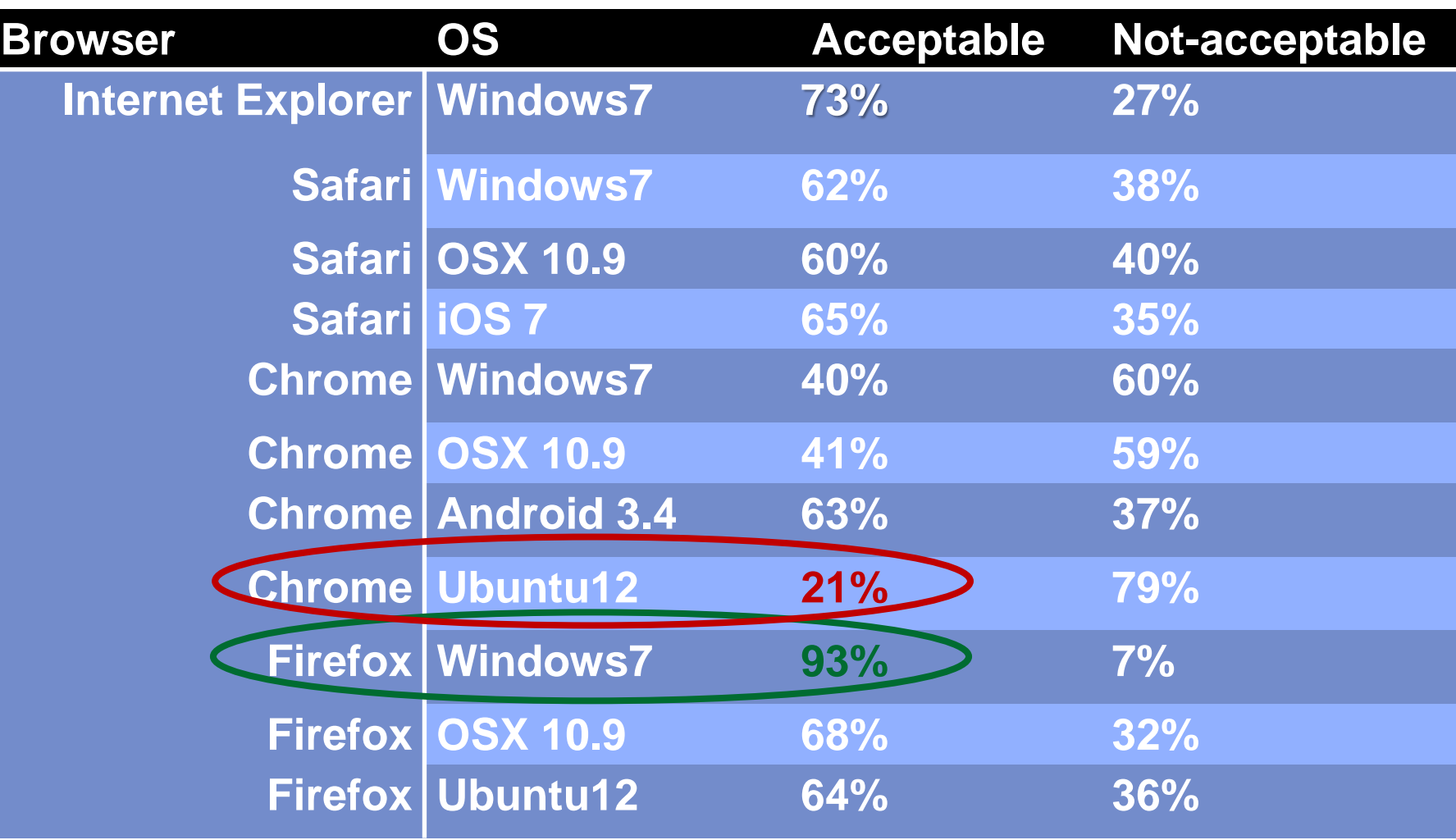

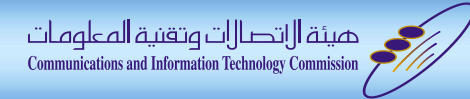

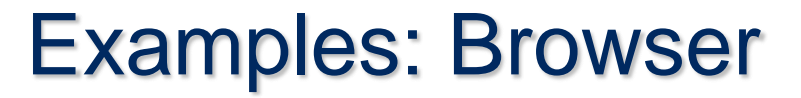

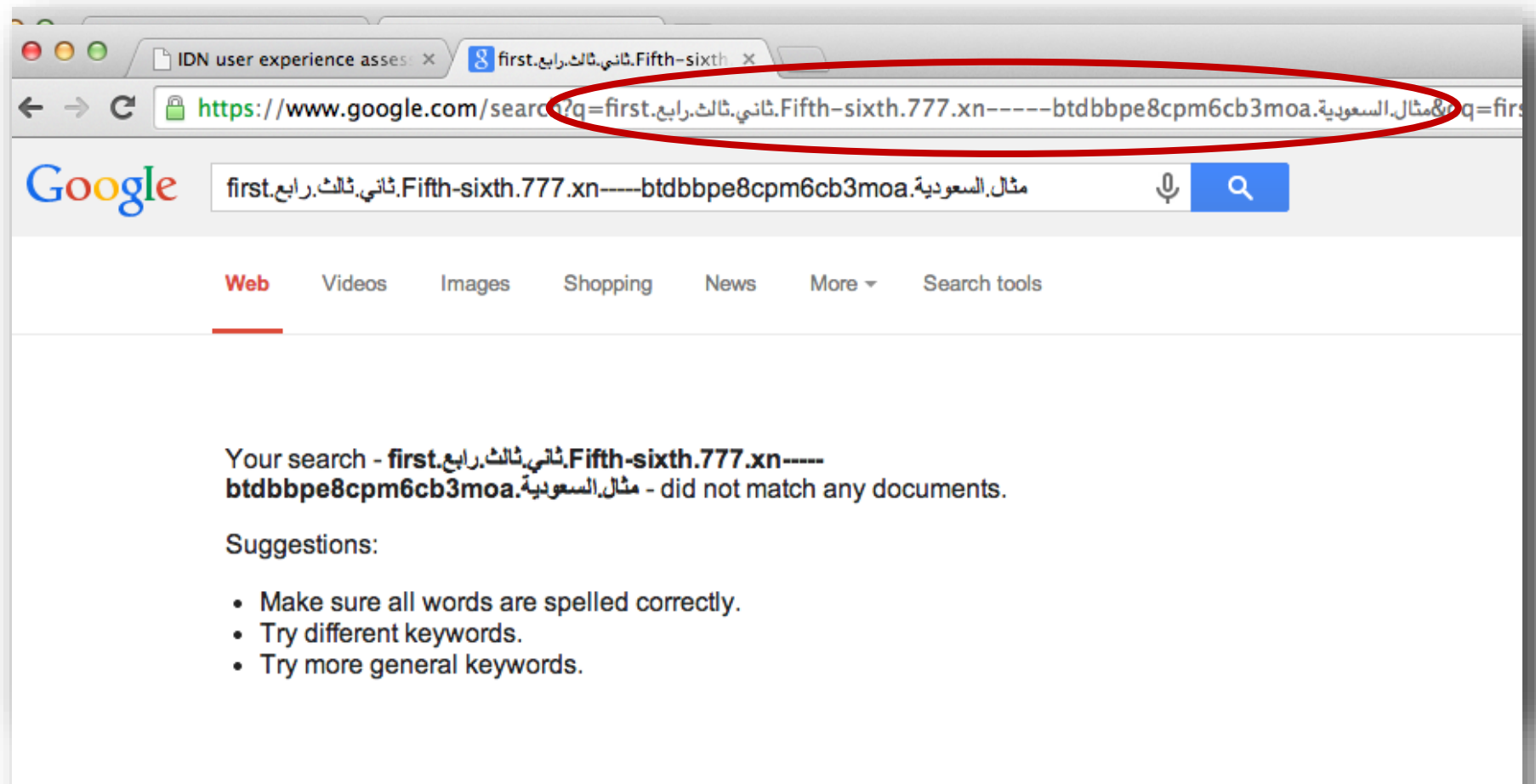

美文

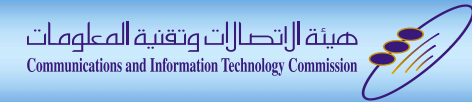

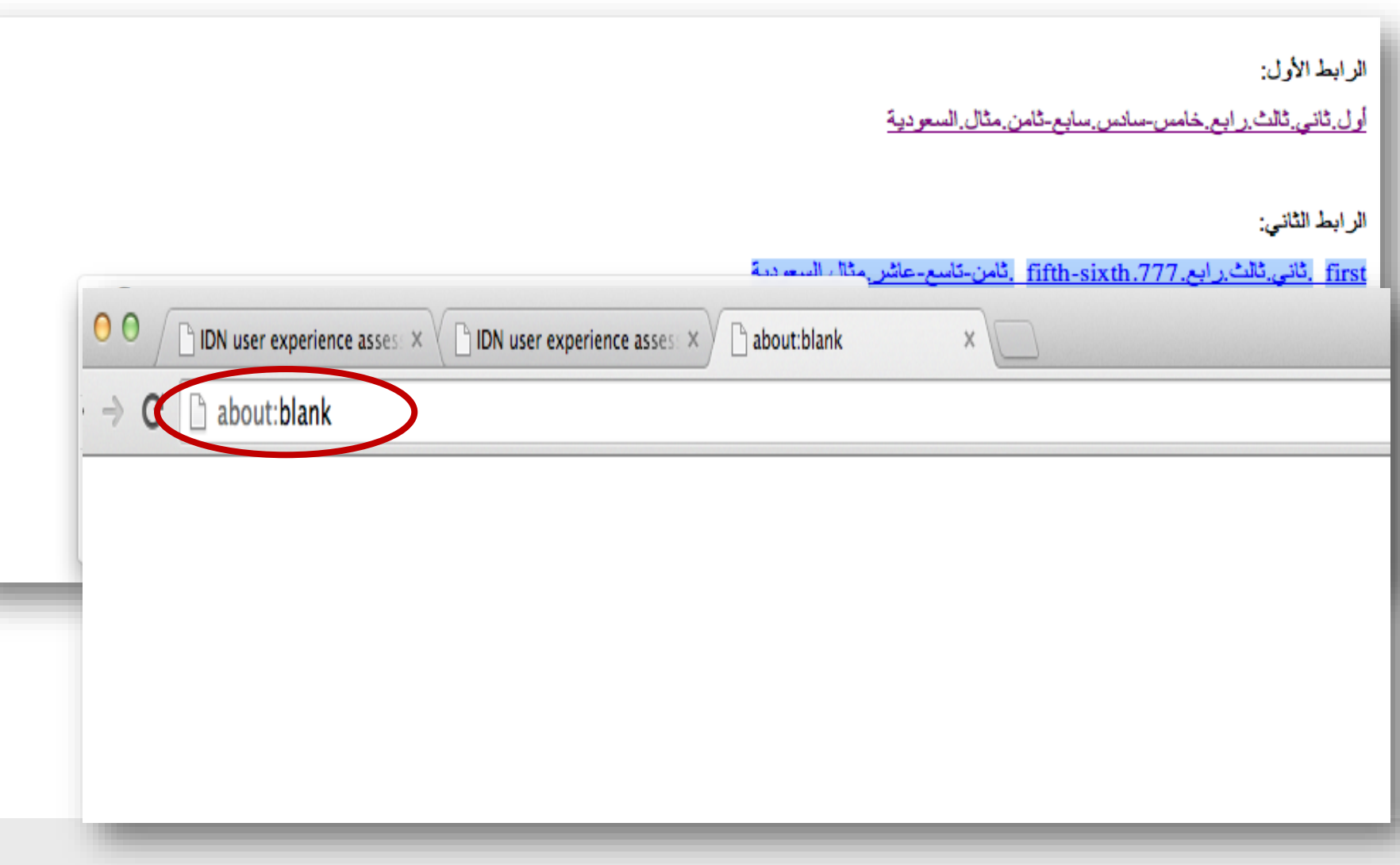

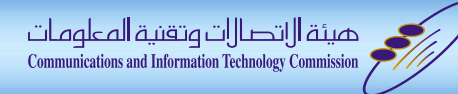

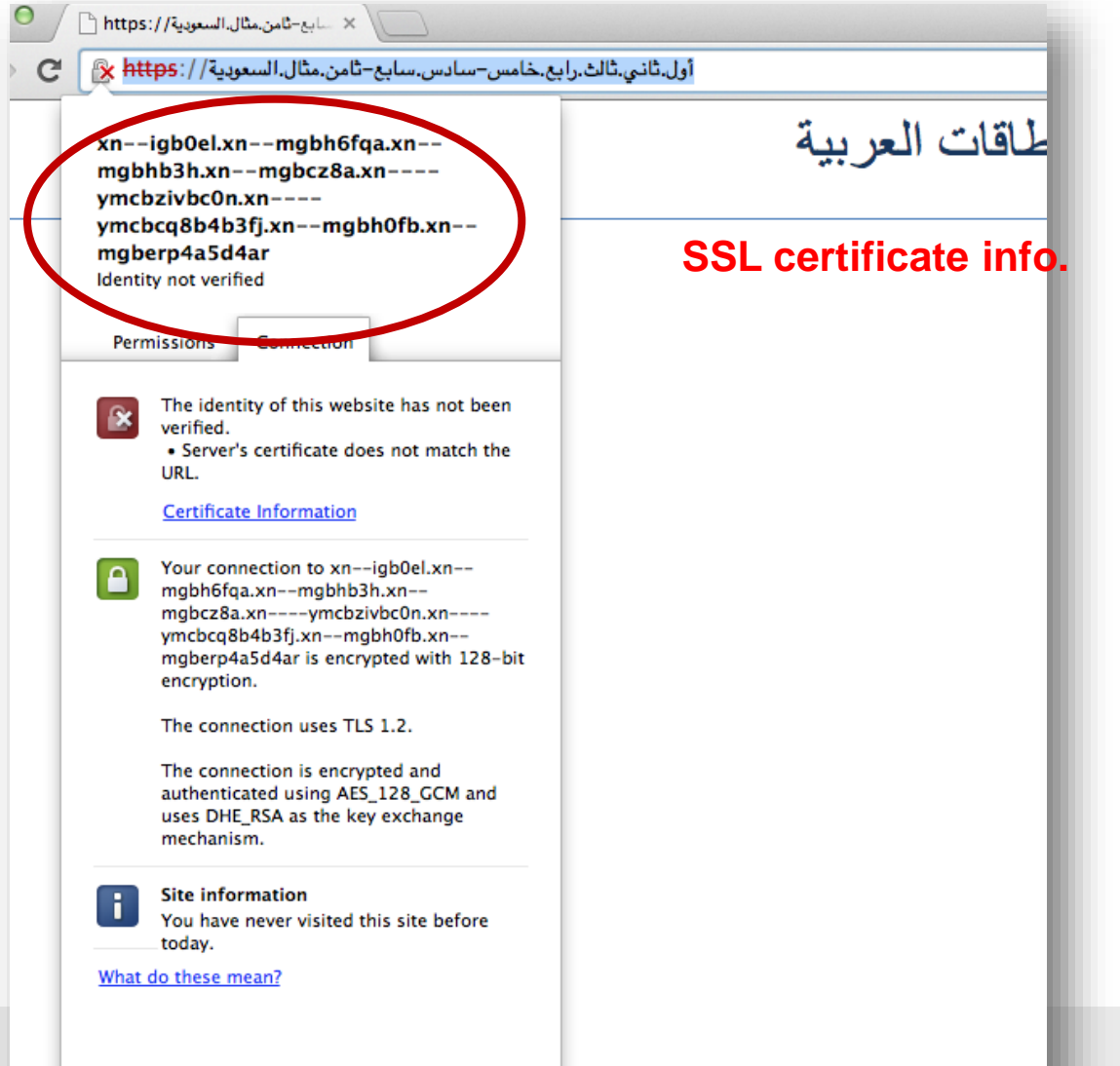

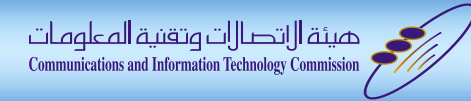

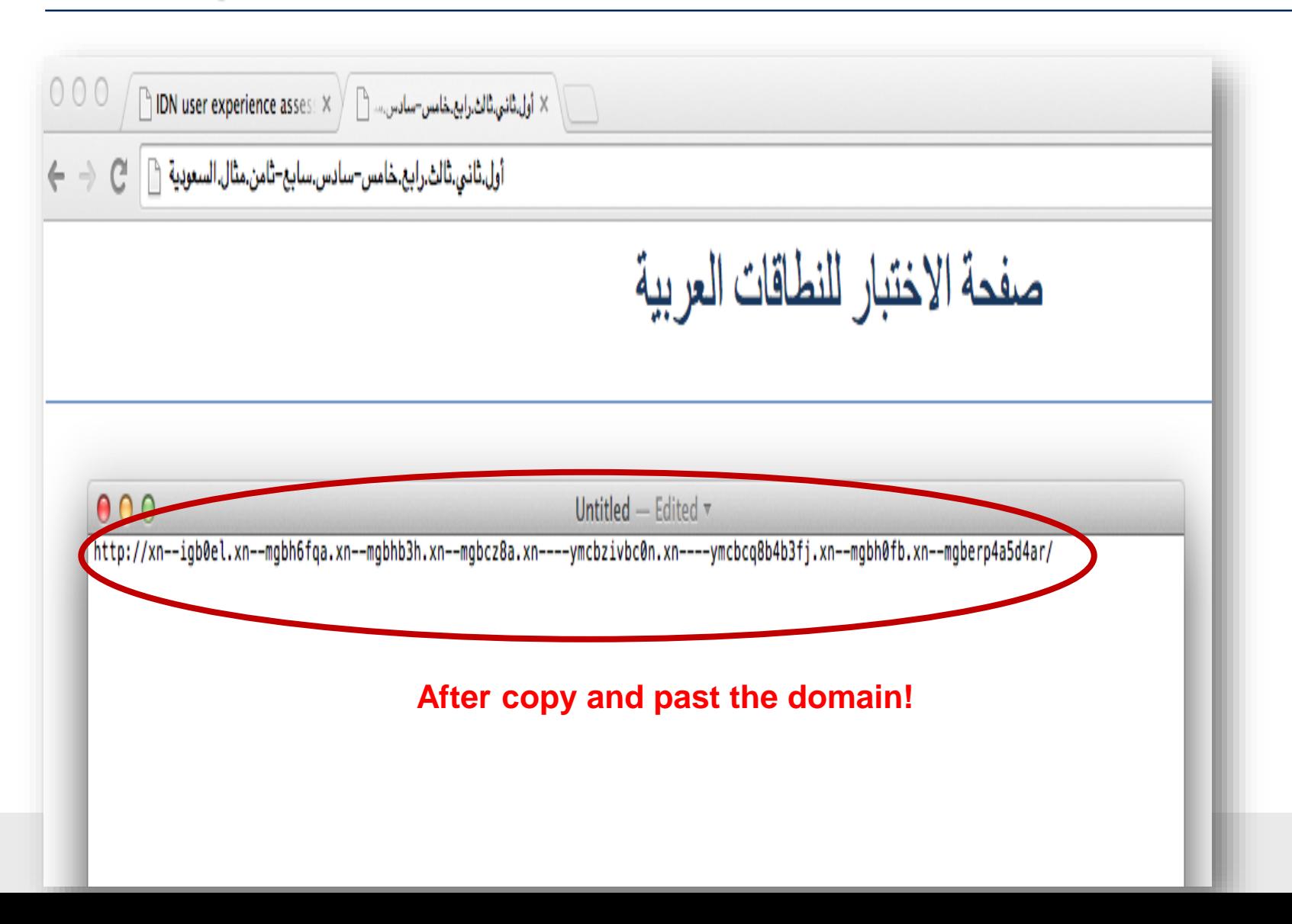

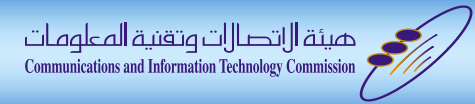

- All Browsers didn't support IDNA 2010 !
	- is was been out there for more than 4 years

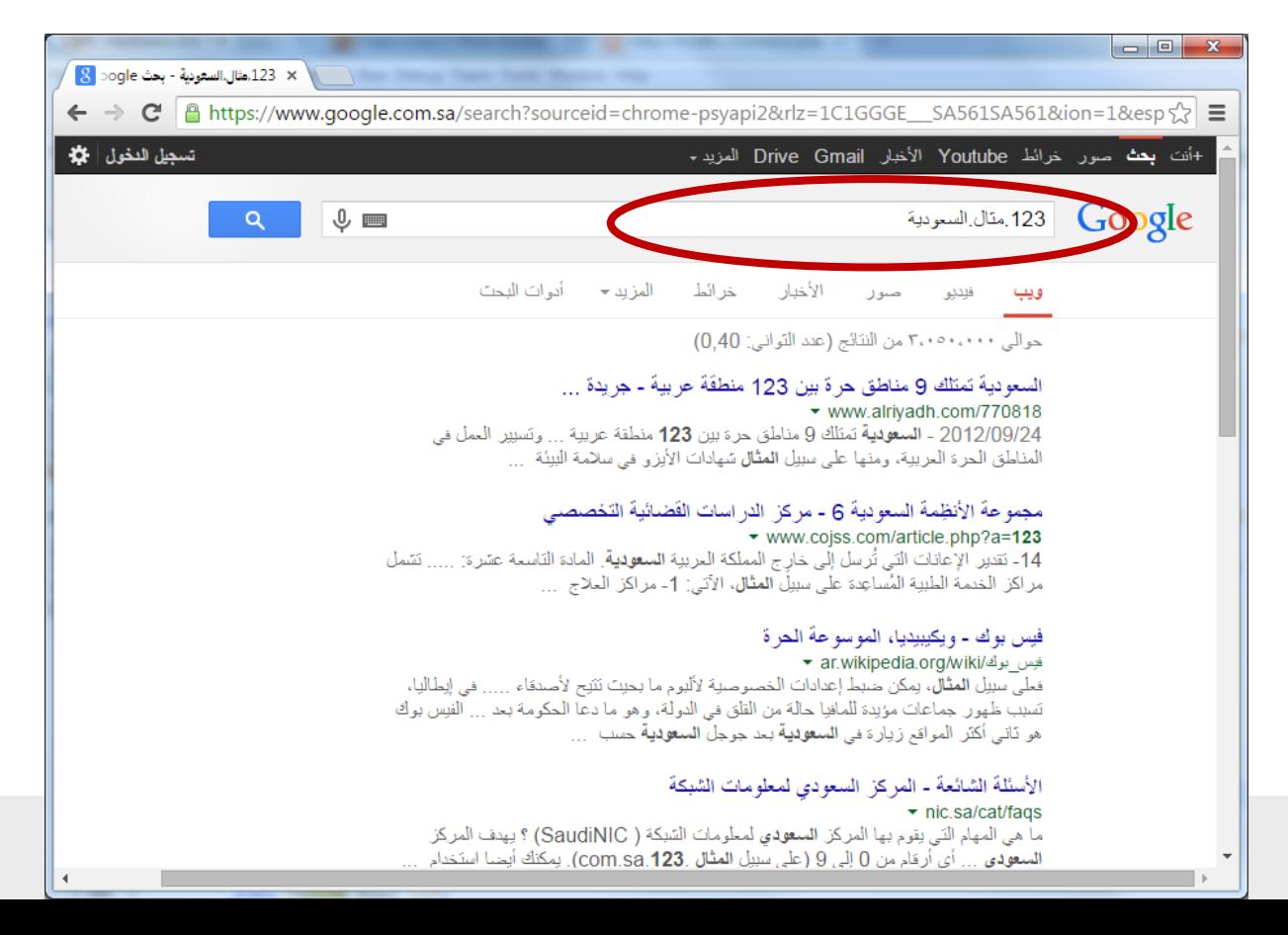

美文

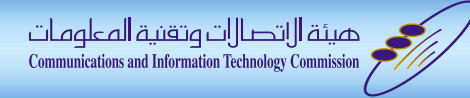

### Examples: Office Tools

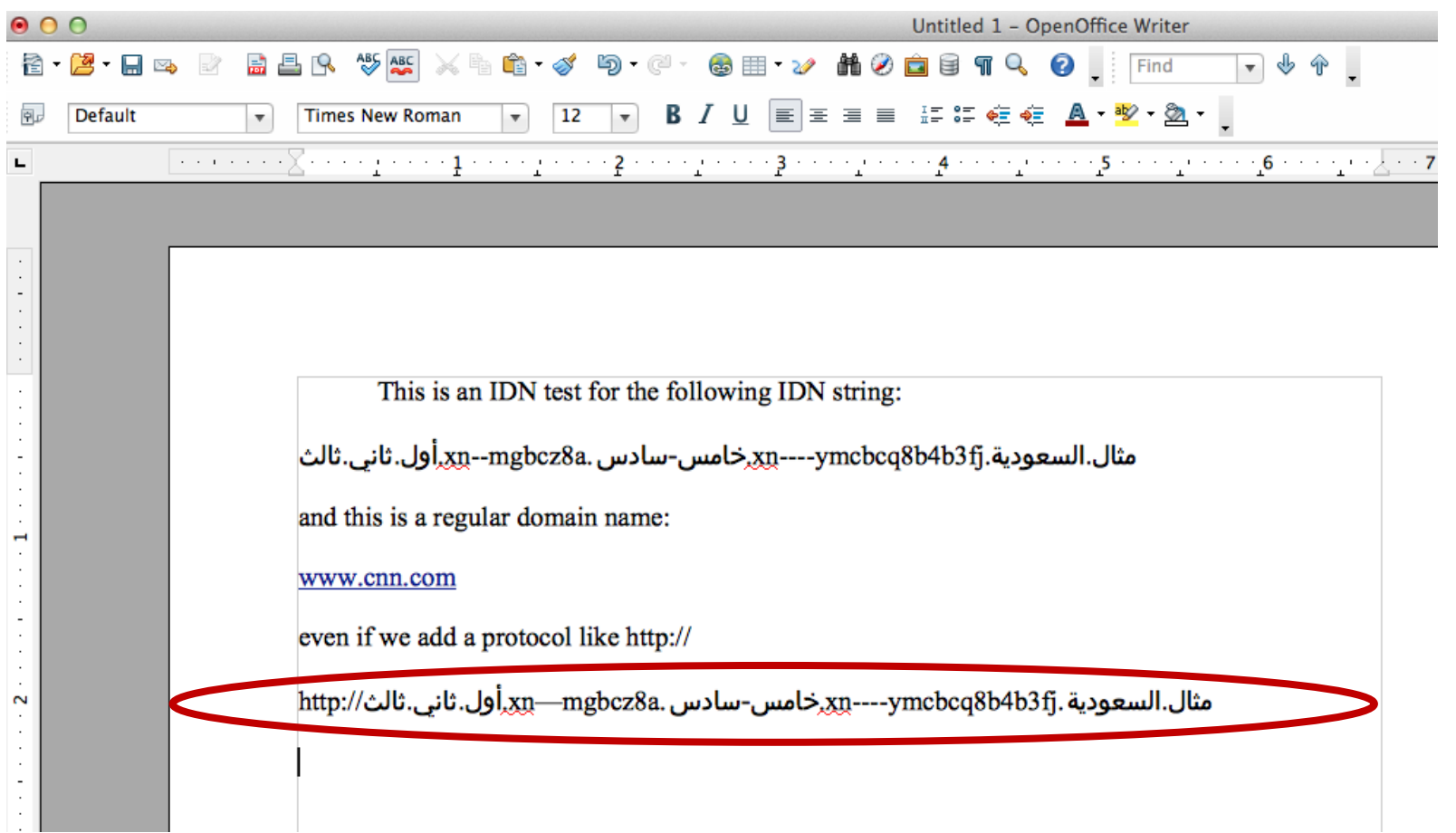

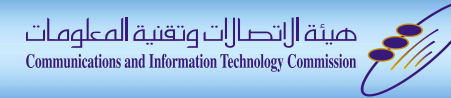

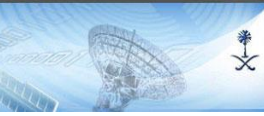

### Examples: Search Engine

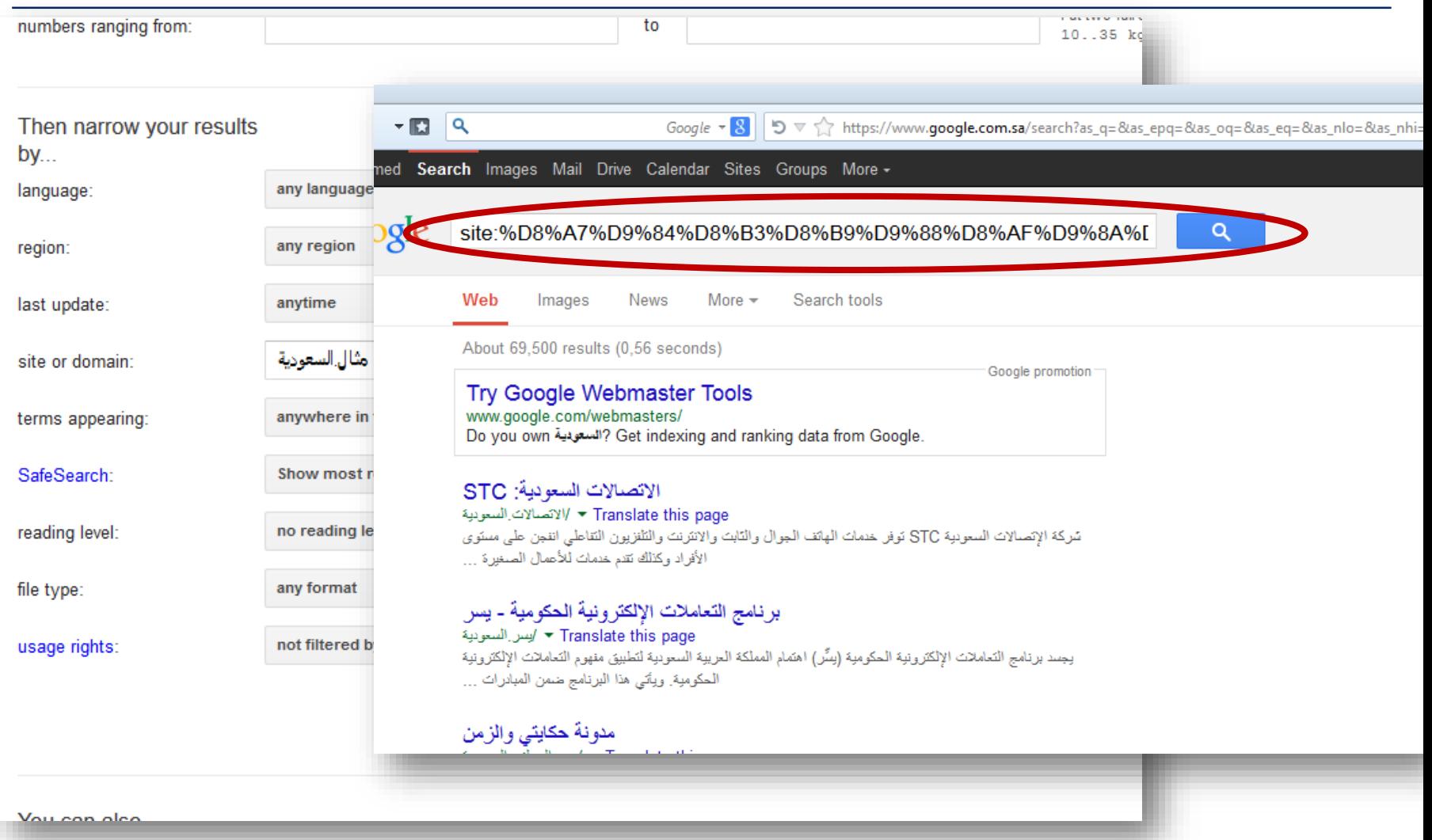

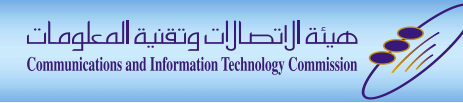

### Examples: System Admin Tools (SSH)

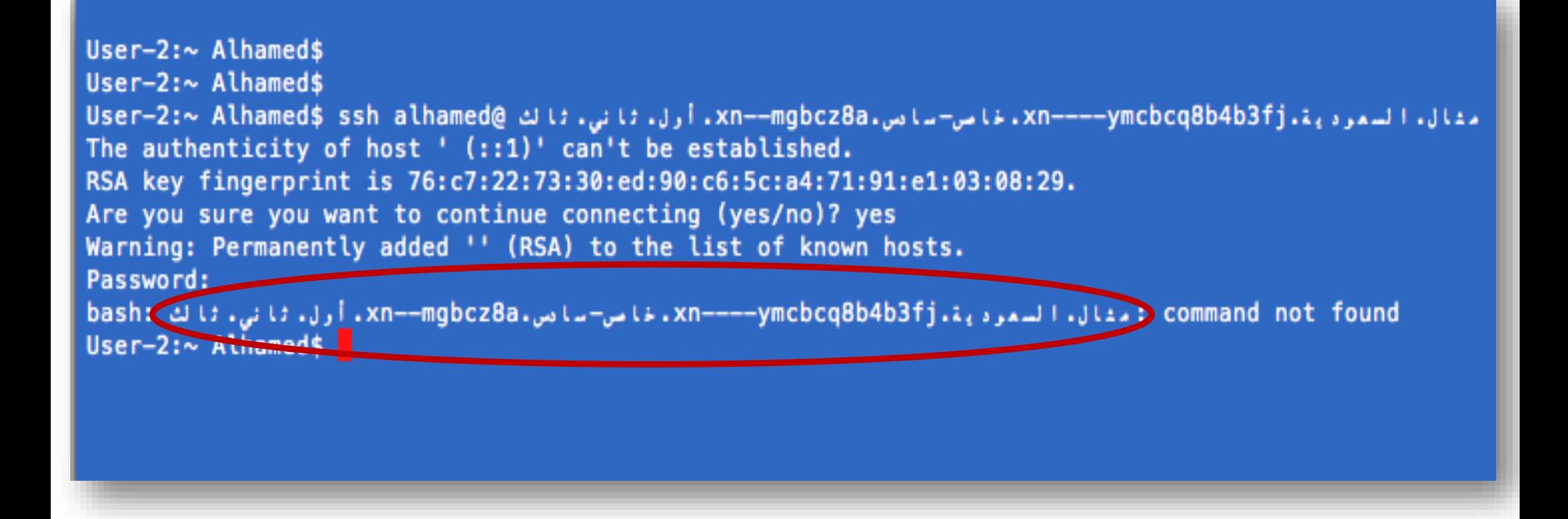

\*\*

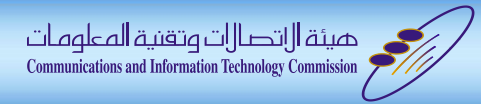

### What's Next?

- Need to expand the user experience scope to cover other areas:
	- Registrars & Registries
		- Display IDN domains correctly (Especially RTL)
		- Standardized terminology (U-Lable, A-Lable, Blocked variant ..etc)

米文

- Consistent way to enable/disable variants
- Unified variant protection (language tables & variants)
- …etc

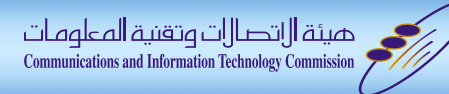

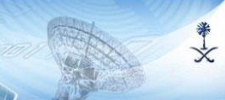

#### What's Next?

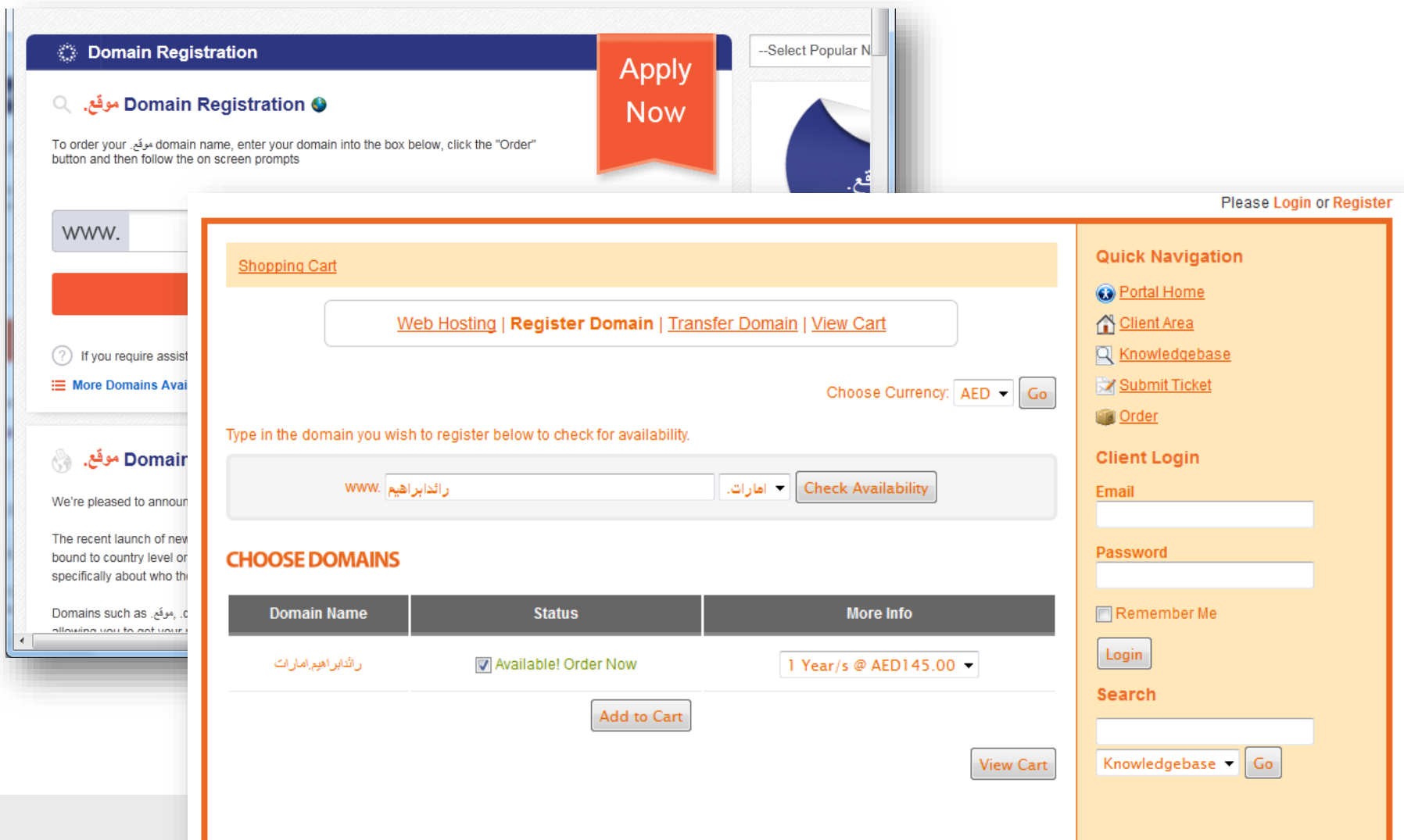

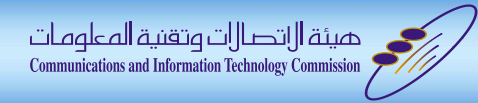

#### **Conclusion**

- IDNA support ≠ browsers' address bars support.
- User acceptance for IDNA is less than 1% (Excluding address bar in some web browsers)
	- It's been more than 10 years since the publication of IDNA RFCs, and still less than 1%!
- How long do we need for Internationalized Email (IDN Email) to be fully deployed!
	- Do we need to wait 10+ years to get a 1% acceptance!
- RFCs are not enough, we need accelerators.
- For more info. about the report:
	- <http://nic.sa/docs/ADN/IDN-Report-2014-FINAL3.pdf>

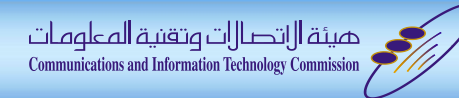

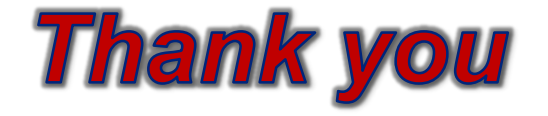

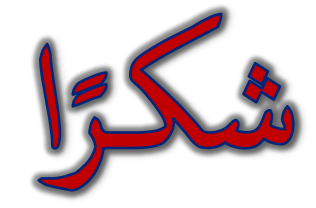

#### للمزيد من المعلومات يمكنكم زيارة: **For more information you can visit:**

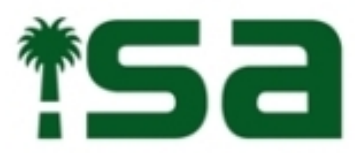

المركز السعودى لعلومات الشبكة Saudi Network Information Center

جسل.السعودية

nic.sa

هيئة الاتصالات وتقنية المعلومات **Communications and Information Technology Commission** 

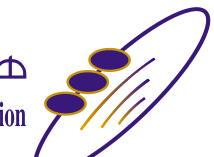

هيئة-االتصاالت.السعودية

citc.gov.sa